# Lists

# CSE 413, Autumn 2002 Programming Languages

http://www.cs.washington.edu/education/courses/413/02au/

# Readings and References

- Reading
	- » Sections 2.2-2.2.1, *Structure and Interpretation of Computer Programs*, by Abelson, Sussman, and Sussman
- Other References
	- » Section 6.3.2, *Revised5 Report on the Algorithmic Language Scheme (R5RS)*

# Pairs are the glue

- Using cons to build pairs, we can build data structures of unlimited complexity
- We can roll our own
	- » if not too complex or if performance issues
- We can adopt a standard and use it for the basic elements of more complex structures » lists

### Rational numbers with pairs

• An example of a fairly simple data structure that could be built directly with pairs

```
(define (make-rat n d)
  (cons n d))
(define (numer x)
  (car x))
(define (denom x)
  (cdr x))
```
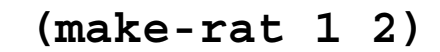

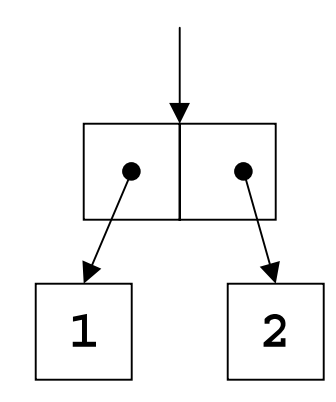

# Extensibility

- What if we want to extend the data structure somehow?
- What if we want to define a structure that has more than two elements?
- We can use the pairs to glue pairs together in a more general fashion and so allow more general constructions

» Lists

# Fundamental list structure

- By convention, a list is a sequence of linked pairs » car of each pair is the data element
	- » cdr of each pair points to list tail or the empty list

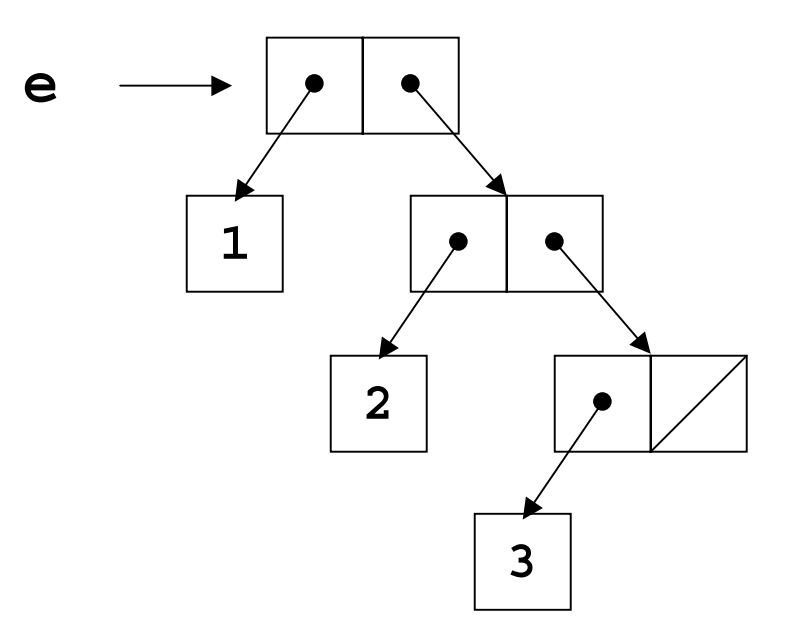

#### List construction

**(define <sup>e</sup> (cons 1 (cons 2 (cons 3 '()))))**

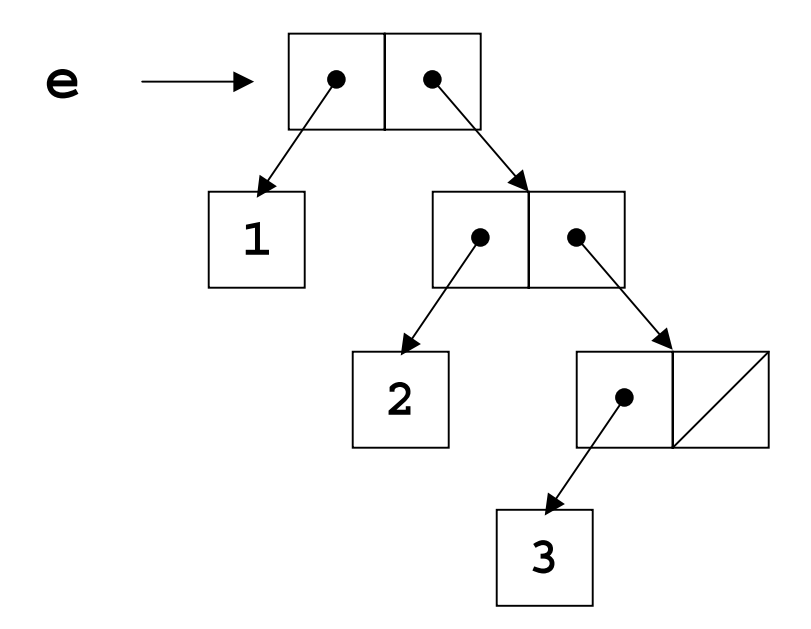

**(define <sup>e</sup> (list 1 2 3))**

#### procedure list

#### **(list** *abc* **...)**

- $\bullet$  list returns a newly allocated list of its arguments
	- » the arguments can be atomic items like numbers or quoted symbols
	- » the arguments can be other lists
- The backbone structure of a list is always the same
	- » a sequence of linked pairs, ending with a pointer to null (the empty list)
	- » the car element of each pair is the list item
	- » the list items can be other lists

#### List structure

**(define <sup>a</sup> (list 4 5 6))**

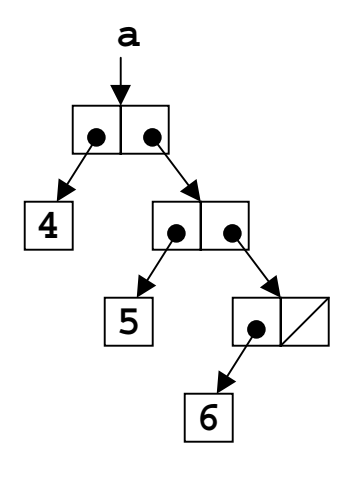

**(define b (list 7 <sup>a</sup> 8))**

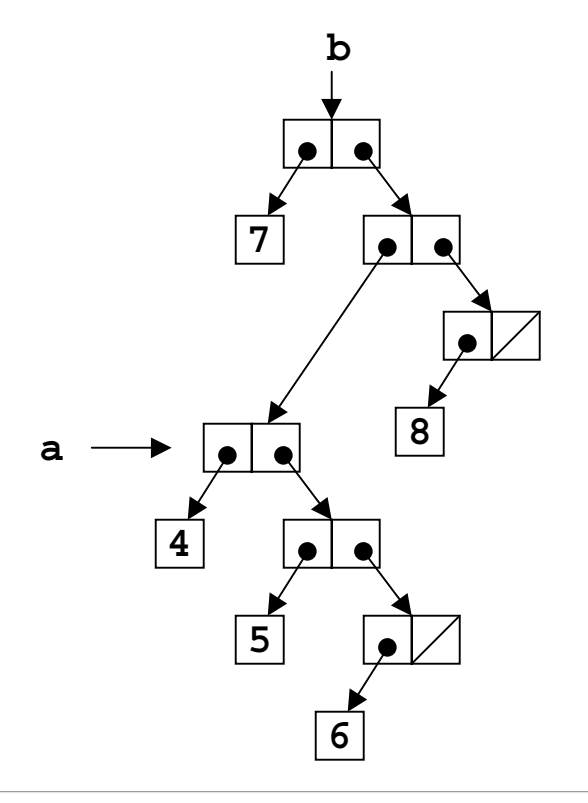

#### Rational numbers with lists

```
(define (make-rat n d)
  (list n d))
```

```
(define (numer x)
  (car x))
```

```
(define (denom x)
  (cadr x))
```
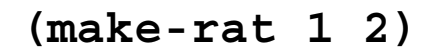

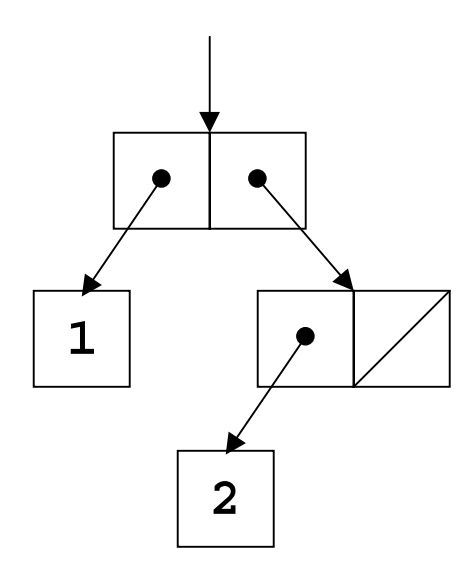

### Examples of list building

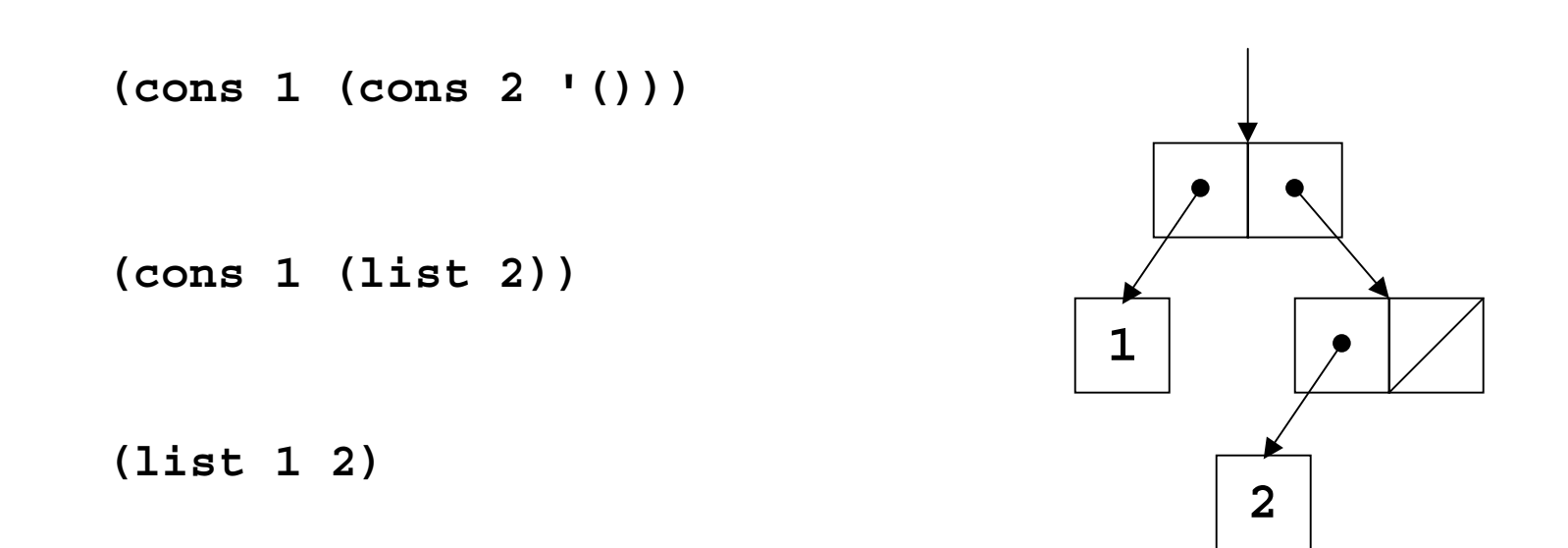

# Lists and recursion

- A list is zero or more connected pairs
- Each node is a pair
- Thus the parts of a list (this pair, following pairs) are lists
- And so recursion is a natural way to express list operations

#### cdr down

• We can process each element in turn by processing the first element in the list, then recursively processing the rest of the list

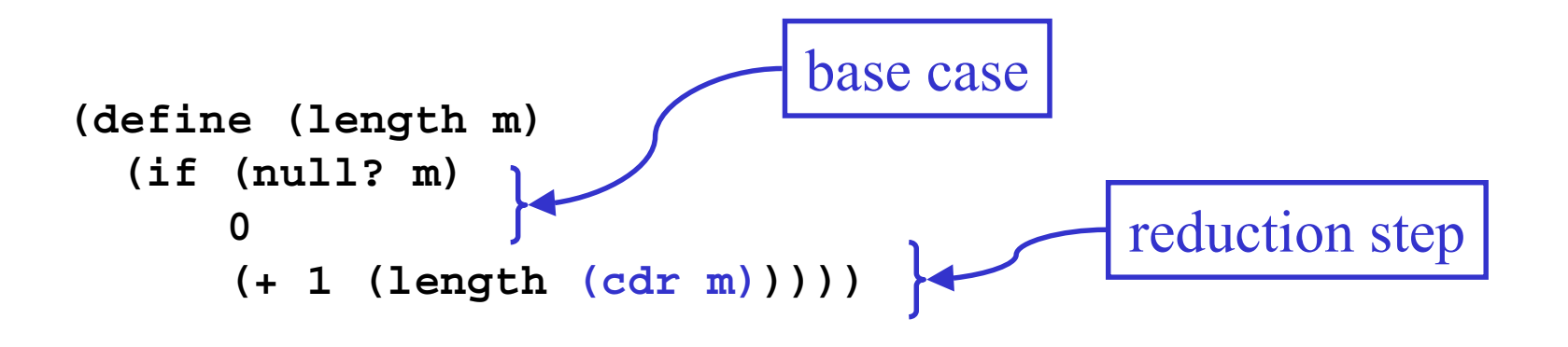

#### sum the items in a list

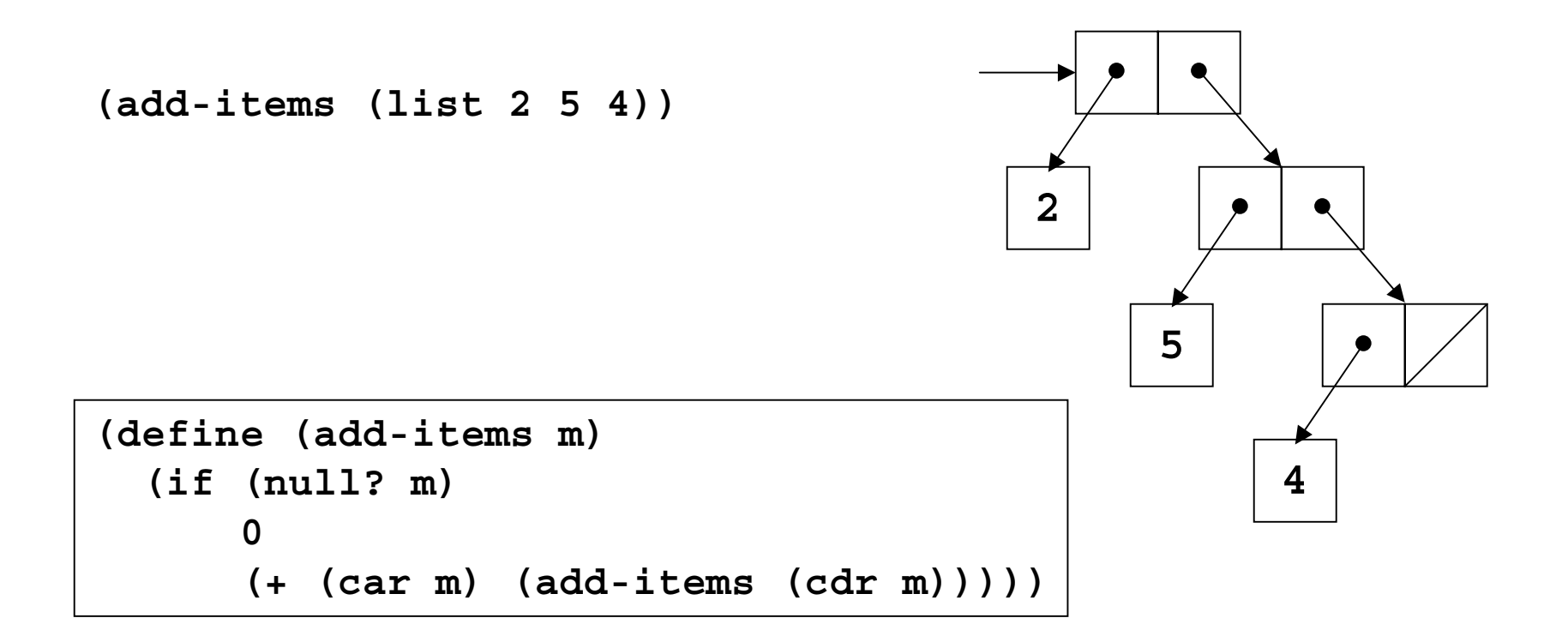

 $(+ 2 (+ 5 (+ 4 0)))$ 

#### cons up

• We can build a list to return to the caller piece by piece as we go along through the input list

```
(define (reverse m)
  (define (iter shrnk grow)
    (if (null? shrnk)
        grow
        (iter (cdr shrnk) (cons (car shrnk) grow))))
  (iter m '()))
```
# multiply each list element by 2

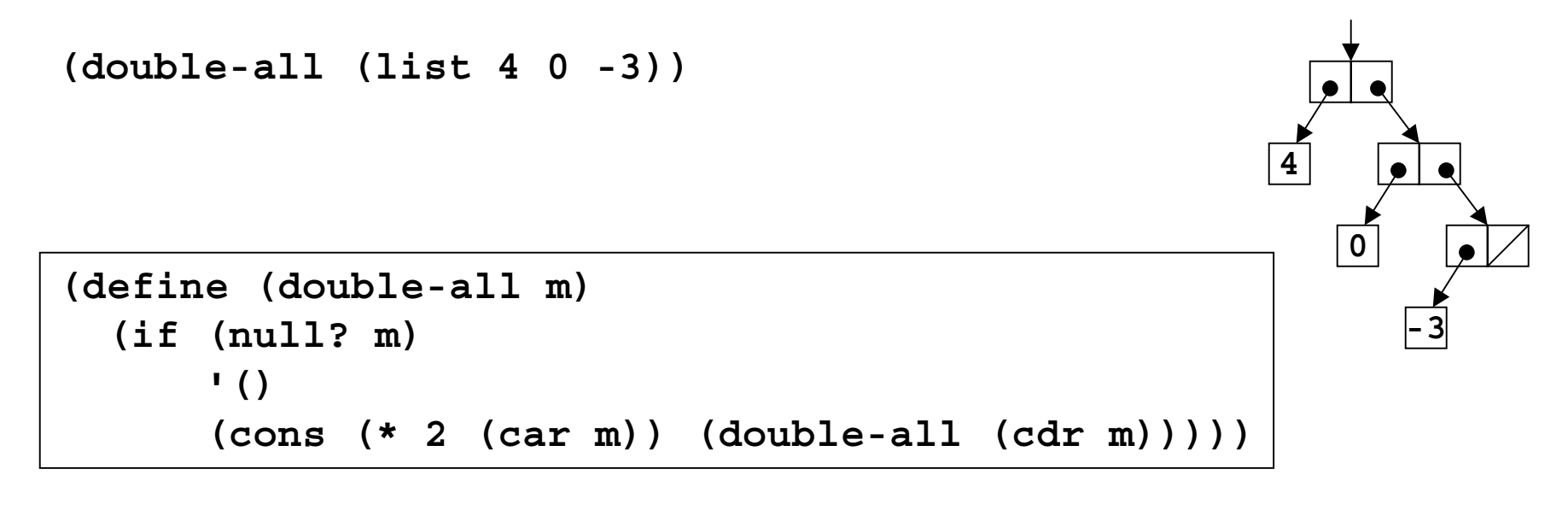

**(cons 8 (cons 0 (cons -6 '())))**

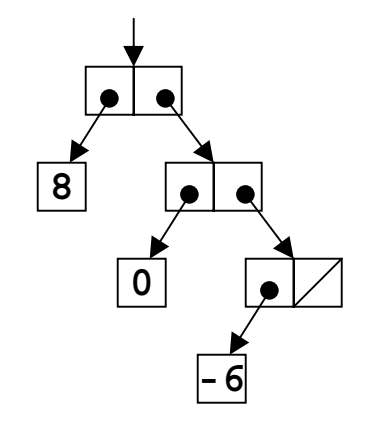

# Variable number of arguments

- We can define a procedure that has zero or more required parameters, plus provision for a variable number of parameters to follow
	- » The required parameters are named in the define statement as usual
	- » They are followed by a "." and a single parameter name
- At runtime, the single parameter name will be given a list of all the remaining actual parameter values

#### (same-parity <sup>x</sup> . y)

```
(define (same-parity x . y)
…
> (same-parity 1 2 3 4 5 6 7)
(1 3 5 7)
> (same-parity 2 3 4 5 6 7)
(2 4 6)
>
```
#### The first argument value is assigned to x, all the rest are assigned as a list to y

#### map

• We can use the general purpose function map to map over the elements of a list and apply some function to them

```
(define (map p m)
  (if (null? m)
      '()
      (cons (p (car m))
             (map p (cdr m)))))
(define (double-all m)
```

```
(map (lambda (x) (* 2 x)) m))
```